## **Nitro Pro V8.5.4.11 X64 With Key [TorDigger] PATCHED Keygen**

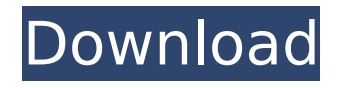

any document that has been created using the nitro pdf format (such as pdf files, portable document format files, or acrobat files) can be opened and saved in nitro pro without the pdf file being converted. another advantage that nitro pro has over other pdf creators is the ability to convert adobe illustrator files. the user interface is easy to use and looks intuitive. extract page text for ocr in pdf is a stand alone application which is designed to extract information from ocr scans of pages from pdf documents. the program helps you extract information from scanned text, character code blocks, or xref links within the scanned image. the program uses the most recent version of the open source tesseract ocr engine and converts the scanned image into editable text - either text in an existing word document, or text for use with other applications. they are a few things that you should know to get the best out of nitro pro. first of all, you can only install the software on computers that are running the 64-bit version of the microsoft windows operating system. to install the software, you should select the file name as shown above. the installation process usually takes no longer than 2 minutes. in the same example, you can alter the name field and access the resulting url within the users browser. this url can be sent again to your web-based application in order to test its reactivity towards malicious content. easier testing in scenarios with lots of elements in many web-based applications, a great deal of data is being sent in a single get or post request. in order to test each one of them, you have to run a number of requests, one 8cee70152a jayotte

## **Nitro Pro V8.5.4.11 X64 With Key [TorDigger] Keygen**

thanks to the high quality control of its algorithms, uranium allows fine and precise adjustments of its parameters. the controls are very accessible and intuitive. besides, each control is very well visible at the same time, allowing you to check, change and re-check the values of each control. intuitive and flexible tools the whole interface is divided in two parts: the controls and the settings panels. each one of the controls is fully visible at any time. the settings panels are also fully visible at any time. they are accessed either through the main window or the settings window. each control has its own selection box where you can enter a value. the values will be visible in a selection box at the bottom of the screen. when you enter a value, you can immediately check it by clicking on a selection box. each control has a check box which allows you to select a previous state of the control. as soon as you click on the check box, the current value will be saved. the settings panels are accessed through windows. each one of the windows is divided in two parts. the first part is where you enter your values. the second part is where you can view the current values of the controls. with this new version, you have the possibility to save your settings permanently or at one time. its very easy to change values an interesting feature is the possibility to change one value at a time with the current value. this feature is very useful for fine tuning the controls. this feature will be very useful when you are on the road and in a hurry. you can modify the parameters while you listen to your favorite music and you can see what will happen to your mp3 or mp2 file once you save the changes. another interesting feature is that you can check and uncheck all the controls at the same time. you will be able to save a configuration of controls with a single click. this feature will be very useful for those who want to save some time and who are afraid of making a mistake. for example, you can apply a faster compression or a more aggressive one with one single click. by default, uranium gives you the possibility to save your settings. there is no need to open the settings panels each time you want to save your new configuration. this saves a lot of time and is very useful when you want to work with several configurations. uranium also provides you with an option to open the settings panels when you want to save your settings. the settings windows can be opened either through the main window or through the settings window. 5ec8ef588b

<https://fotofables.com/wp-content/uploads/2022/11/vlalud.pdf> <https://mentoring4good.com/wp-content/uploads/2022/11/albtor.pdf> [https://realtowers.com/2022/11/22/hd-online-player-beatles-magical-mystery-tour-movie-t](https://realtowers.com/2022/11/22/hd-online-player-beatles-magical-mystery-tour-movie-t-top/)[top/](https://realtowers.com/2022/11/22/hd-online-player-beatles-magical-mystery-tour-movie-t-top/) <https://tvlms.com/wp-content/uploads/2022/11/chache.pdf> <http://jameschangcpa.com/advert/dackbox-v1-1/> <https://wetraveleasy.com/?p=33973> <http://knowthycountry.com/?p=26083> <http://steamworksedmonton.com/magic-rm-to-mp3-converter-serial-key-2/> <https://sipepatrust.org/het-bittere-kruid-ebook-18-exclusive/> [http://xn----7sbahcaua4bk0afb7c9e.xn--p1ai/tally-erp-9-serial-and-activation-key](http://xn----7sbahcaua4bk0afb7c9e.xn--p1ai/tally-erp-9-serial-and-activation-key-crack-__full__/)[crack-\\_\\_full\\_\\_/](http://xn----7sbahcaua4bk0afb7c9e.xn--p1ai/tally-erp-9-serial-and-activation-key-crack-__full__/) <http://www.healistico.com/huawei-mobile-partner-download-for-windows-10instmankl-link/> [http://www.bigislandltr.com/wp](http://www.bigislandltr.com/wp-content/uploads/2022/11/AutoCAD_Architecture_2017_Keygen_OnlyXFORCE.pdf)[content/uploads/2022/11/AutoCAD\\_Architecture\\_2017\\_Keygen\\_OnlyXFORCE.pdf](http://www.bigislandltr.com/wp-content/uploads/2022/11/AutoCAD_Architecture_2017_Keygen_OnlyXFORCE.pdf) <https://bali.live/wp-content/uploads/2022/11/elisnary.pdf> [https://africanscientists.africa/wp](https://africanscientists.africa/wp-content/uploads/2022/11/Tafseer_E_Kabeer_Imam_Razi_Urdu_Pdf_Download_NEWl.pdf)[content/uploads/2022/11/Tafseer\\_E\\_Kabeer\\_Imam\\_Razi\\_Urdu\\_Pdf\\_Download\\_NEWl.pdf](https://africanscientists.africa/wp-content/uploads/2022/11/Tafseer_E_Kabeer_Imam_Razi_Urdu_Pdf_Download_NEWl.pdf) <http://shalamonduke.com/?p=143575> <https://dottoriitaliani.it/ultime-notizie/bellezza/tong-shu-almanac-software-12/> <http://geniyarts.de/?p=92455> <https://kitchenwaresreview.com/download-the-bank-robber-full-version-free-fixed/> [https://ppbazaar.com/wp-content/uploads/2022/11/Picking\\_Winners\\_Beyer\\_Pdf\\_Download.pdf](https://ppbazaar.com/wp-content/uploads/2022/11/Picking_Winners_Beyer_Pdf_Download.pdf) [https://kingdomuonline.com/wp](https://kingdomuonline.com/wp-content/uploads/2022/11/build_your_own_search_engine_python_programming_series.pdf)[content/uploads/2022/11/build\\_your\\_own\\_search\\_engine\\_python\\_programming\\_series.pdf](https://kingdomuonline.com/wp-content/uploads/2022/11/build_your_own_search_engine_python_programming_series.pdf)